$\pmb{\times}$ 

All these workshop materials are in the public domain, and are free to use for non-commercial purposes, unmodified, and with full attribution. See [Creative Commons Attribution-NonCommercial-](https://creativecommons.org/licenses/by-nc-sa/4.0/)ShareAlike $4.0$  International License.  $\vert \mathbf{x} \vert$ 

The workshop materials are based on the content of the extremely successful [Cisco](http://cisco.com) ISP/IXP Workshop programme which ran from 1997 until 2011, built by a cast of dozens of contributors from technical experts inside Cisco to highly experienced network engineers and operators across the Internet community. While the programme is sadly no longer active within Cisco, many industry friends and volunteers still use and develop the materials for use in workshops taking place in the Network Operations Group fora and other gatherings around the world.

If you like the materials, and want to make derivative works, Philip is happy for you to do that. Please acknowledge Philip, Cisco, and the [Network Startup Resource Center](https://nsrc.org), without whom this collection of training materials would simply not be available. Rebranding these materials with your logos and claiming they are yours is simply not okay.

If you have any suggestions for improvements, or any contributions you'd like to make to the materials, these would be most welcome, with full acknowledgements, of course.

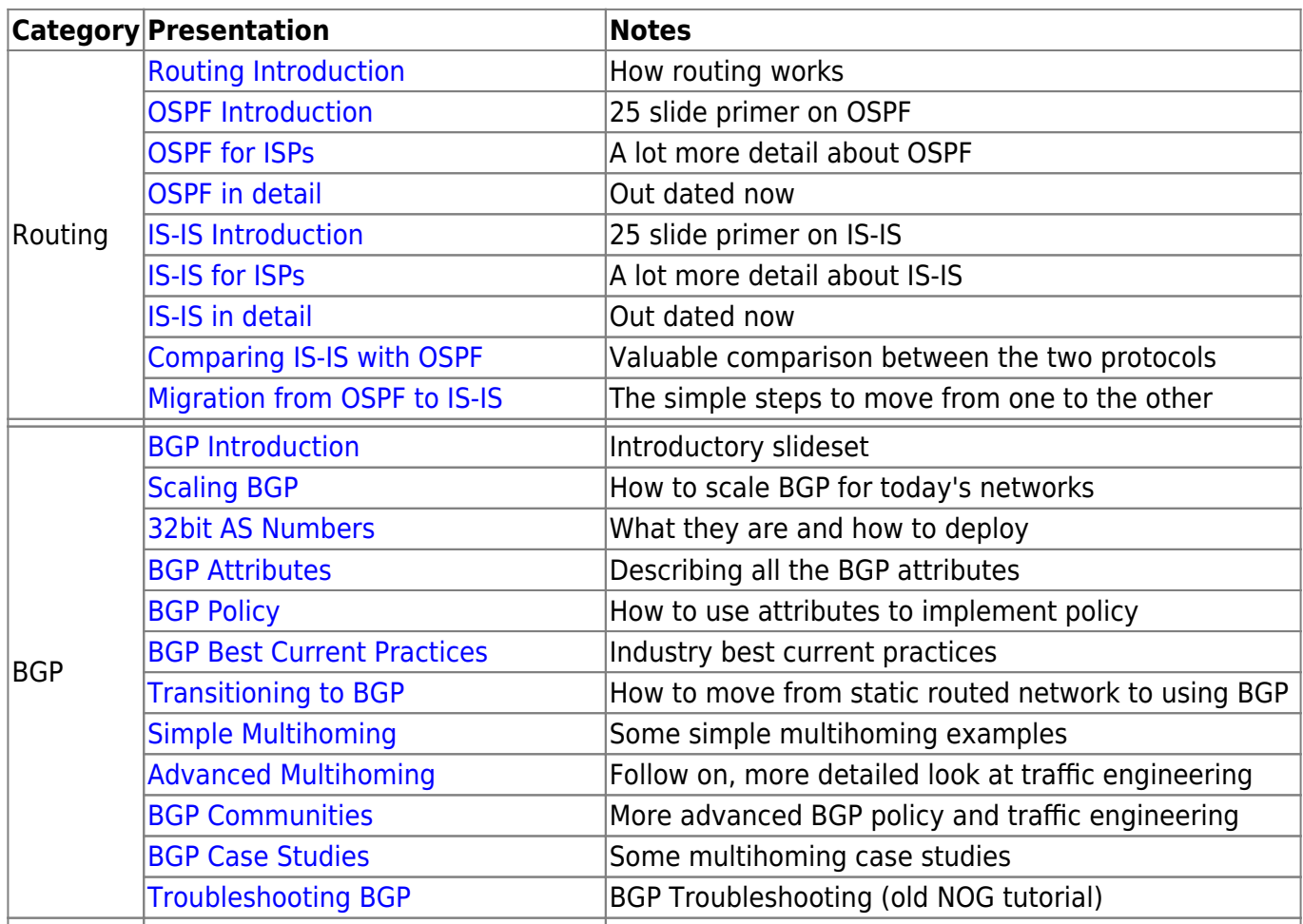

## **Presentations**

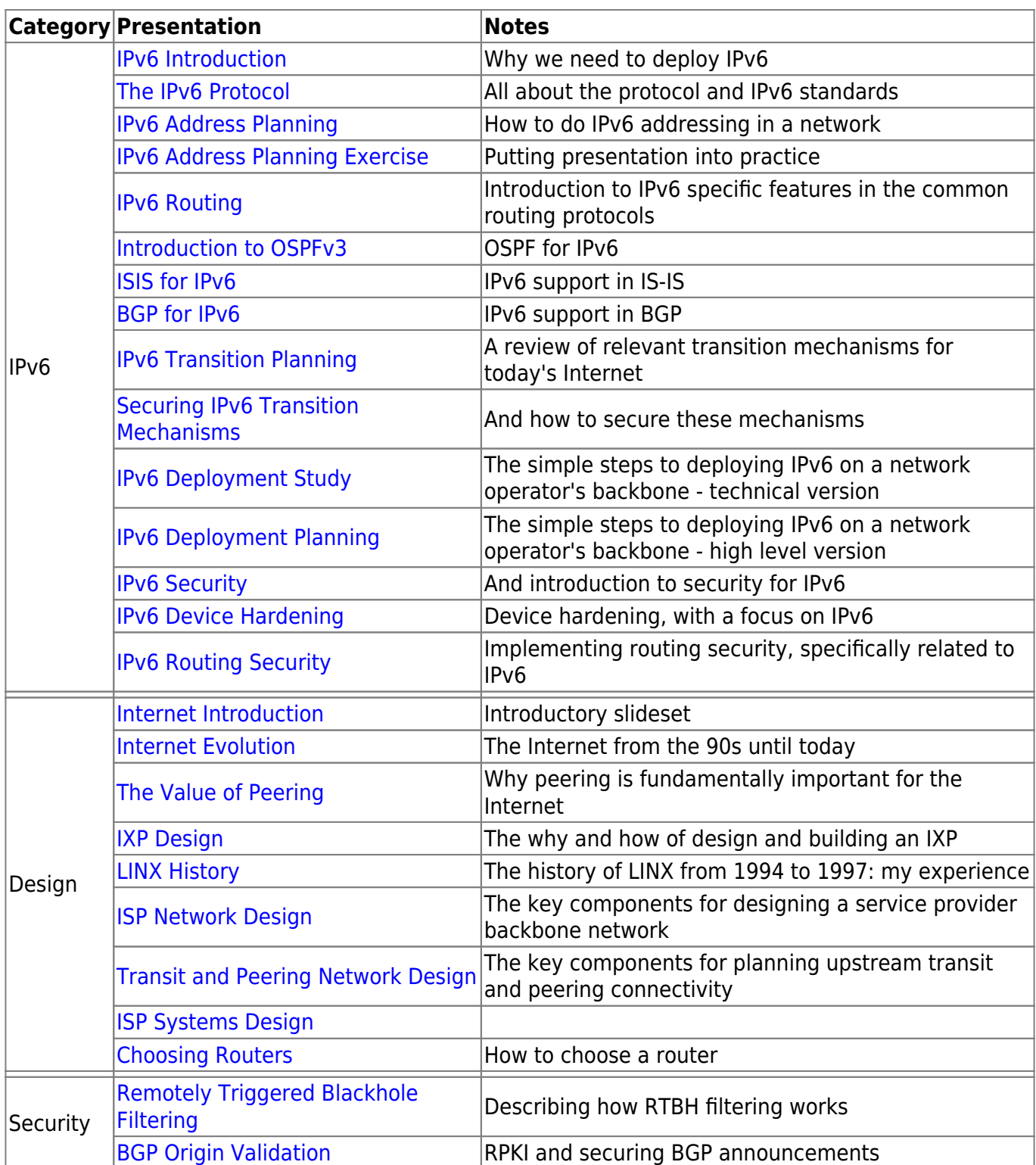

## **Labs**

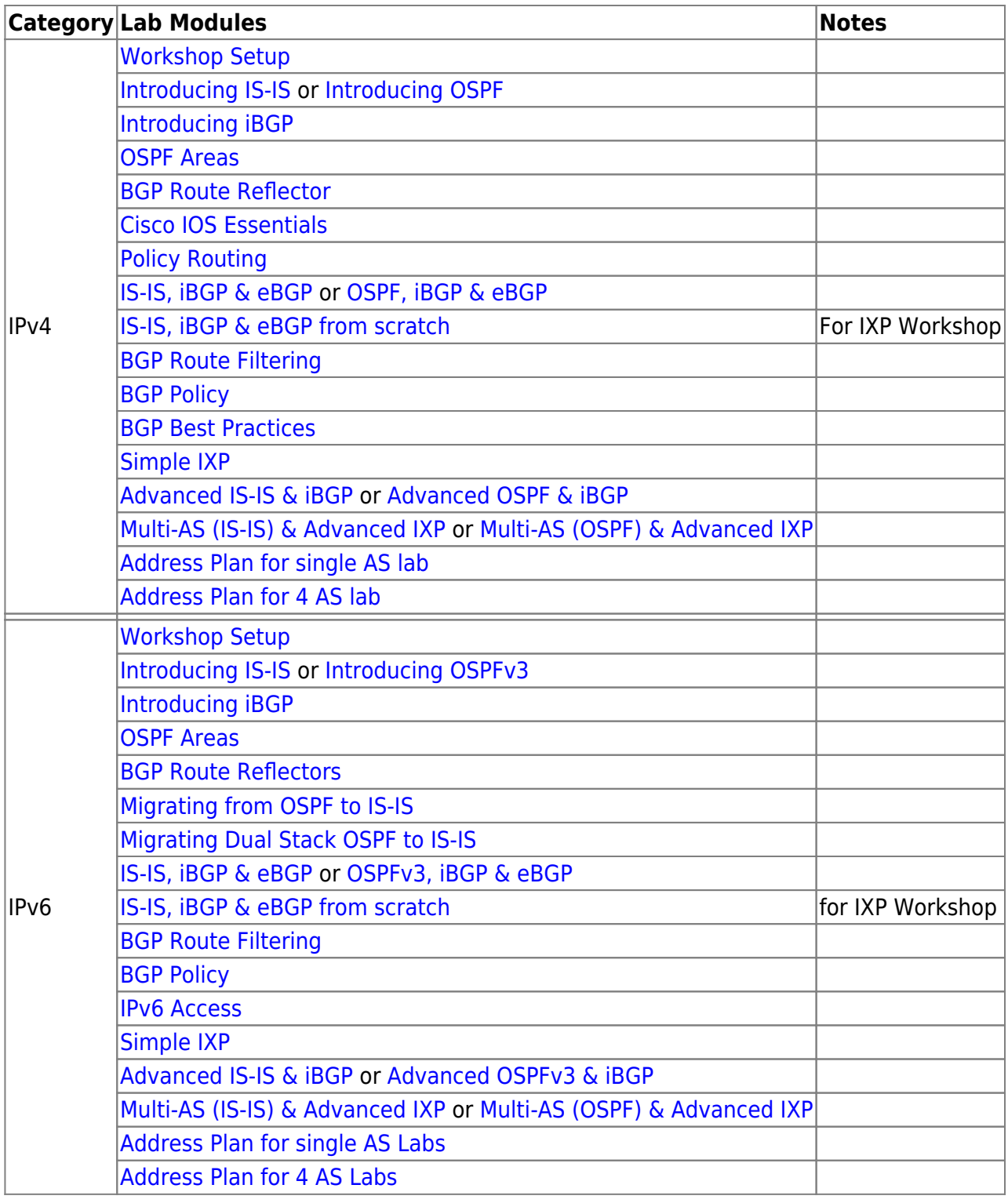

[Back to Home page](https://bgp4all.com/pfs/start)

From: <https://bgp4all.com/pfs/> - **Philip Smith's Internet Development Site** Permanent link: **<https://bgp4all.com/pfs/workshops/start?rev=1562064737>**

Last update: **2019/07/02 20:52**

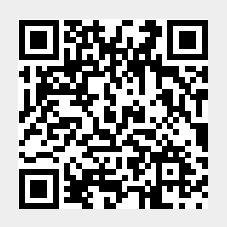